### **Outils pour la gestion de projet**

Stéphane Genaud genaud@icps.u-strasbg.fr

- 1. Le contexte de la gestion de projet
- 2. Découper pour estimer
- 3. Estimer pour planifier
- 4. La <sup>p</sup>lanificiation du projet
- 5. Le suivi et le contrôle

#### **Le contexte d'un projet**

#### **Le contexte**

p. 1/72

p. 3/72

1. Les origines

- 2. Notion de projet et caractéristiques d'un projet
- 3. Lancement d'un projet et évaluation d'un projet
- 4. Les causes d'échecs et la perte de contrôle
- 5. Le triangle projet : les objectifs, les délais, les moyens
- 6. Parmi les moyens : les acteurs
- 7. Le contexte psychologique, motiver l'équipe de projet

## **Les origines**

 $- p. 2/72$ 

 $- p. 4/72$ 

années 1950 : réflexion pour les grands projets industriels (aéronautique, armement, travaux public)

aujourd'hui : projets de plus en plus importants

besoin de méthode : constat d'échec et situation de crise (coûts, délais, non-fiabilité...)

influence organisationnelle : certaines organisations se structurent en mode projet

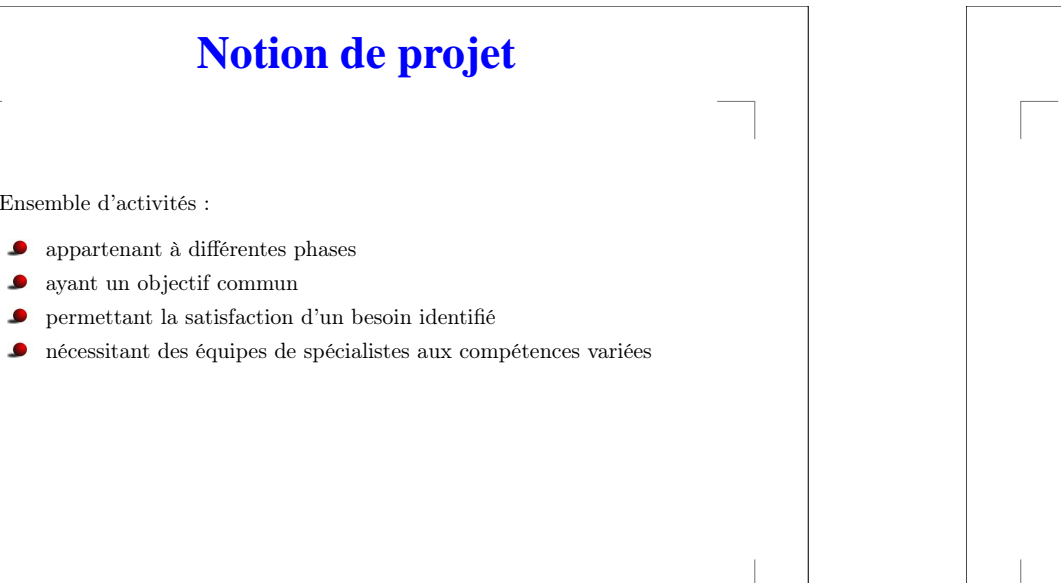

 $- p. 5/72$ 

p. 7/72

# **Caractéristiques d'un projet**

- une action unique et ponctuelle, non répétitive
- limité dans le temps : dates de début et de fin
- une démarche spécifique : atteindre l'objectif en maîtrisant la qualité du produit fini, les coûts et les délais grâce à des étapes et des jalons
- mobilise des compétences multiples et complémentaires

# **Lancement d'un projet**

Avant acceptation ou lancement, se poser des questions :

Toute difficulté identifiée devra faire l'objet d'un dialogue approfondi avec le demandeur pour

- soit annuler, infléchir ou différer le projet
- $\bullet$ soit négocier des moyens de réussite à hauteur des enjeux et des conditions de réussite identifiées.
- ⇒ Une évaluation nécessaire

 $\bullet$  $\bullet$ 

# **Evaluer le projet**

p. 6/72

p. 8/72

Évaluer sous différents angles :

- Evaluer par le résultat attendu
- Evaluer par la pertinence de la demande
- Evaluer par la cohérence du projet dans le contexte de l'organisation
- Evaluer par la conduite de projet

# **Evaluer le projet (2)**

- Evaluer par le résultat attendu et les enjeux
	- générateur de résultats économiques ?
	- initiateur de changements dans les structures et comportements ?
- Evaluer par la pertinence de la demande : est t-elle mûre ?
	- identifier le demandeur (initiateur, décideur, destinataire)
	- cerner la demande : demande énoncée clairement, nature de la demande, cadre de la demande, les délais

## **Evaluer le projet (3)**

- Evaluer par la cohérence du projet dans le contexte de l'organisation
	- Les résultats escomptés sont ils en accord avec la stratégie de l'entreprise ?
	- Le projet <sup>s</sup>'inscrit-il dans la <sup>p</sup>lanification générale de l'entreprise ?
	- $\bullet$ Comment se positionne le projet vis-à-vis d'autres projets ou actions ? (antinomies, synergies, compétition )

# **Evaluer le projet (4)**

p. 9/72

p. 11/72

- Evaluer par la conduite de projet : les risques d'aléas
	- garanties de progression et d'achèvement ?
	- $\bullet$ programme des étapes et décisions intermédiaires connus ?
	- ٠ les indicateurs de bonne fin sont ils précisés ?

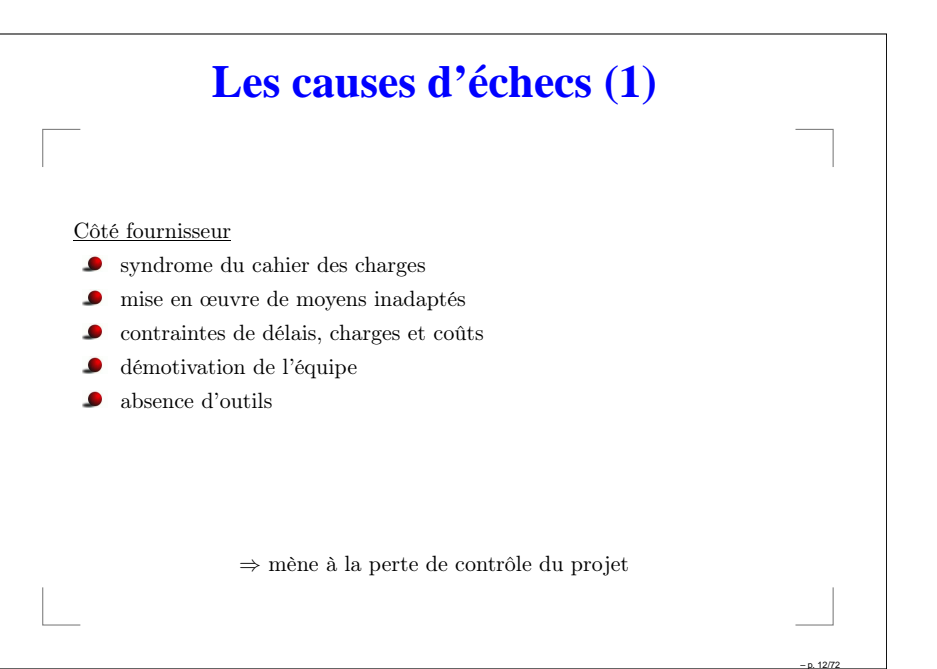

p. 10/72

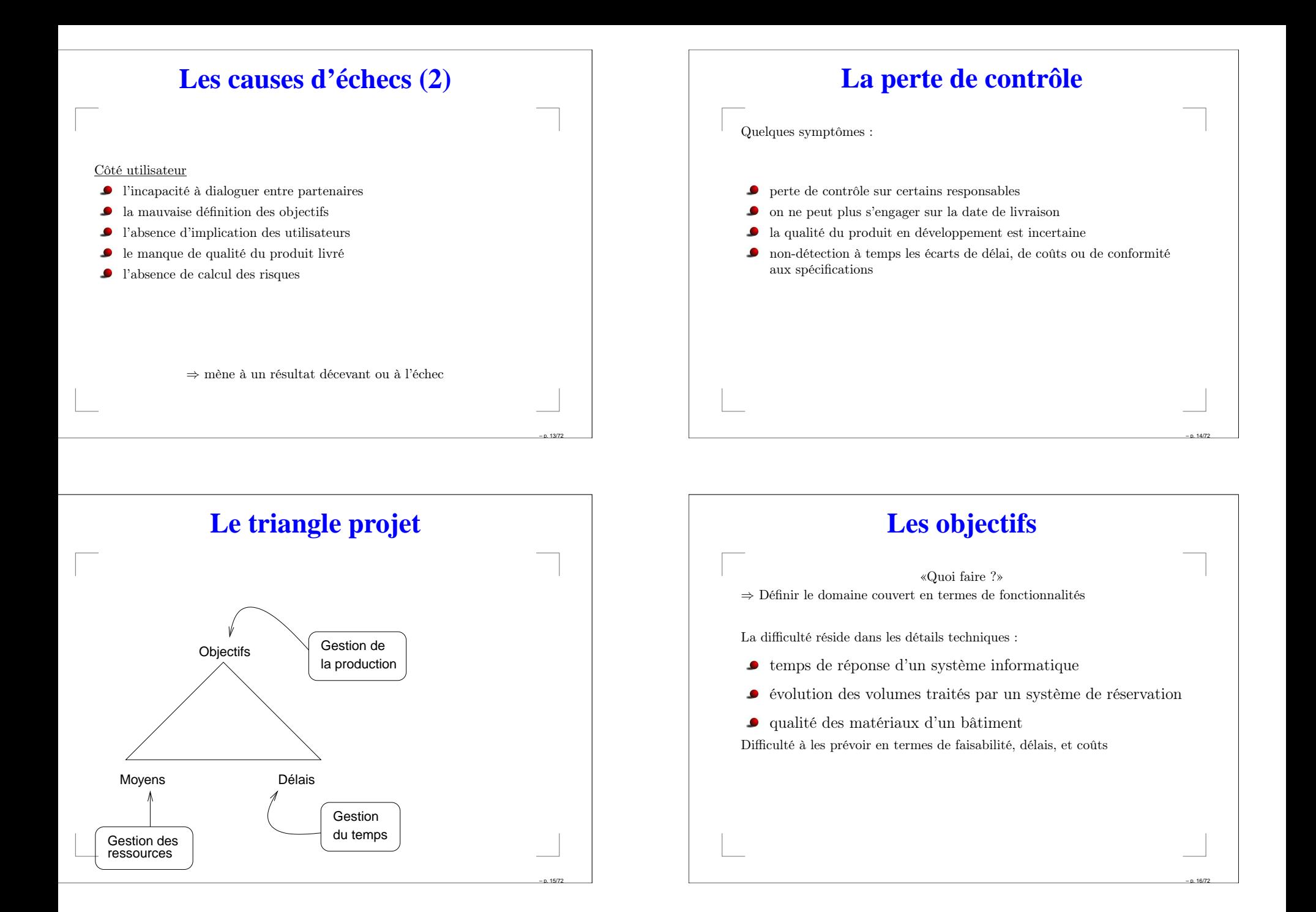

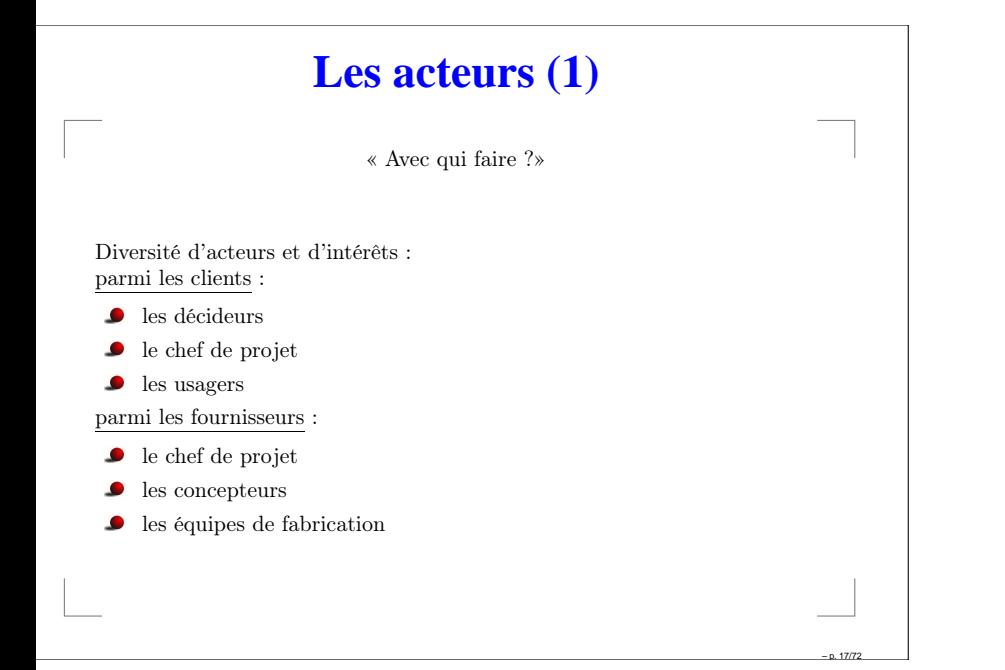

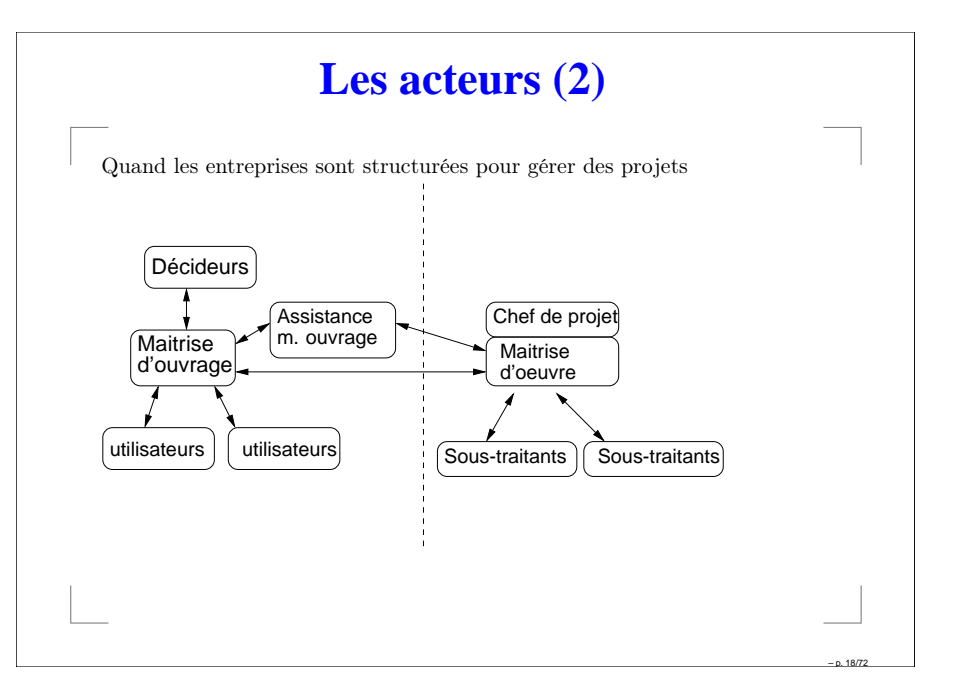

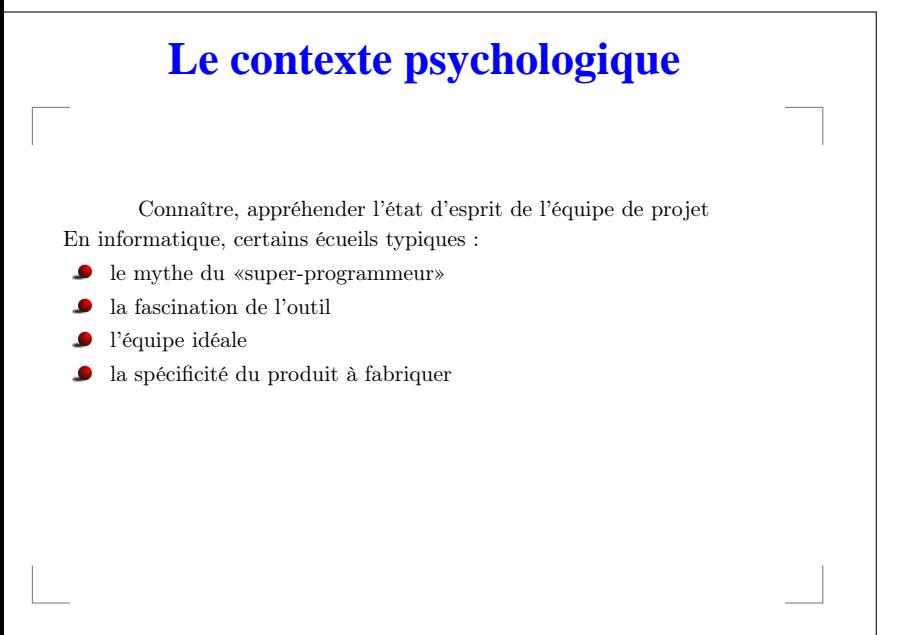

p. 19/72

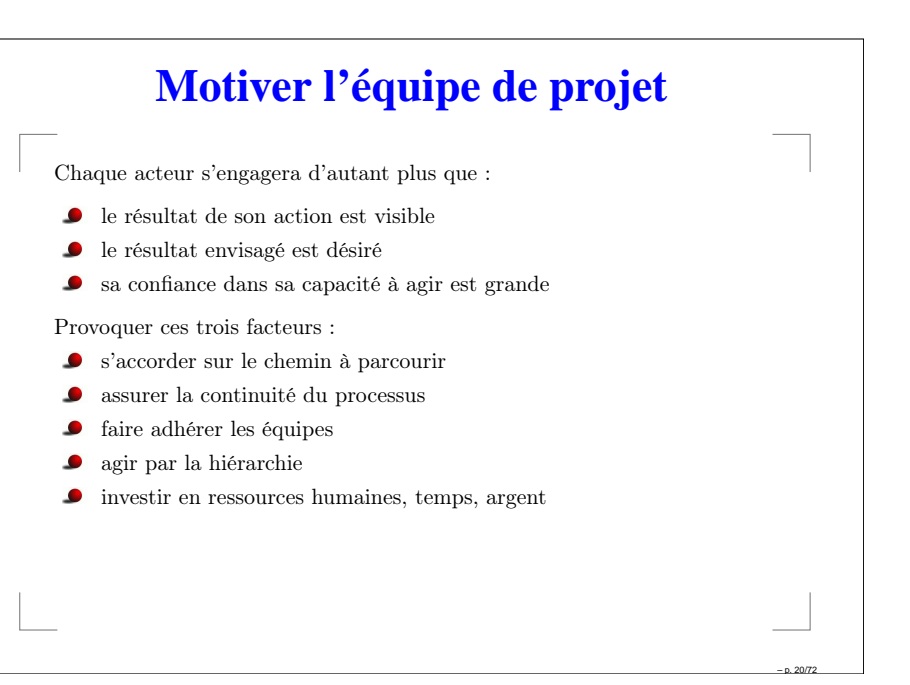

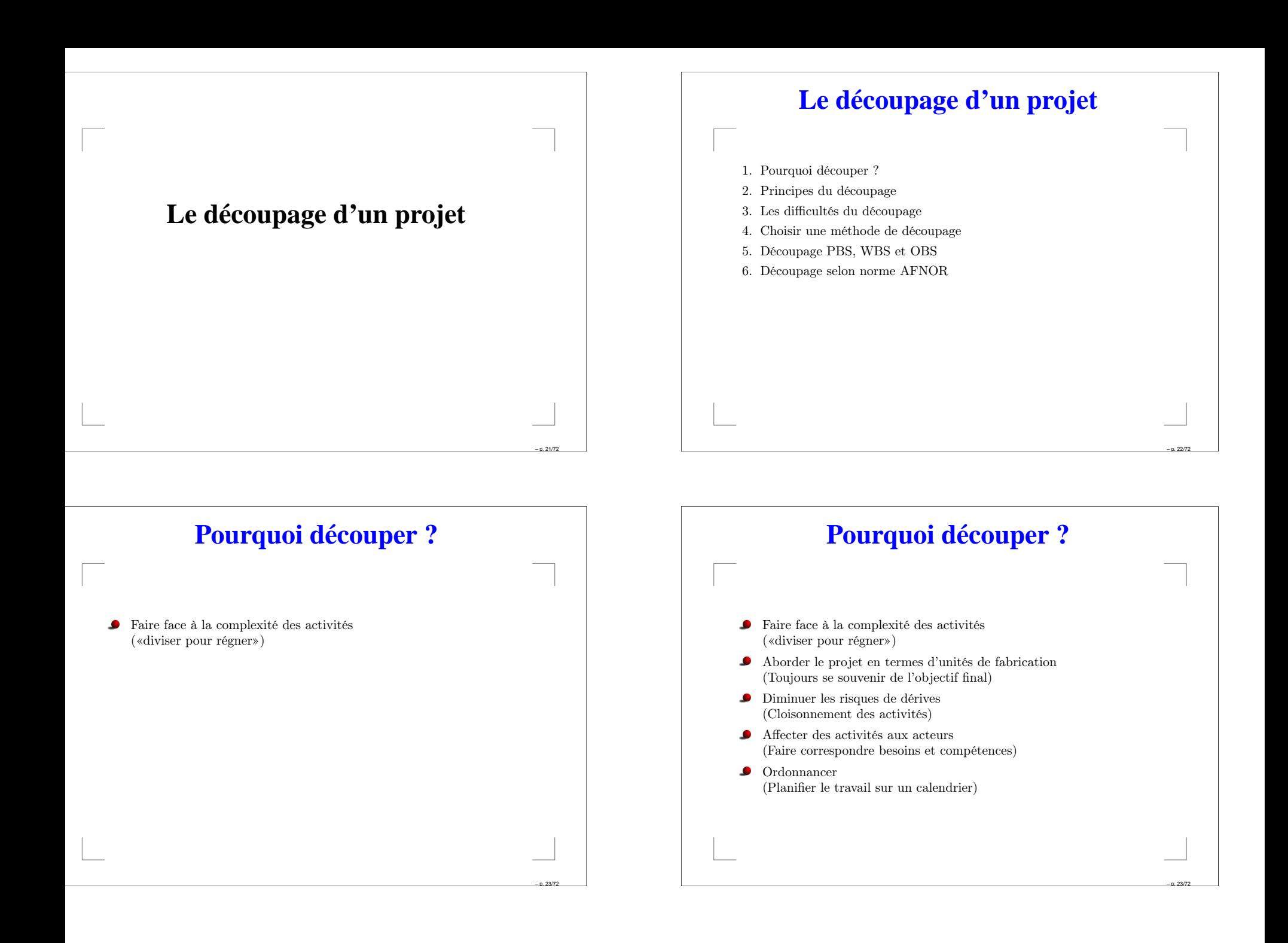

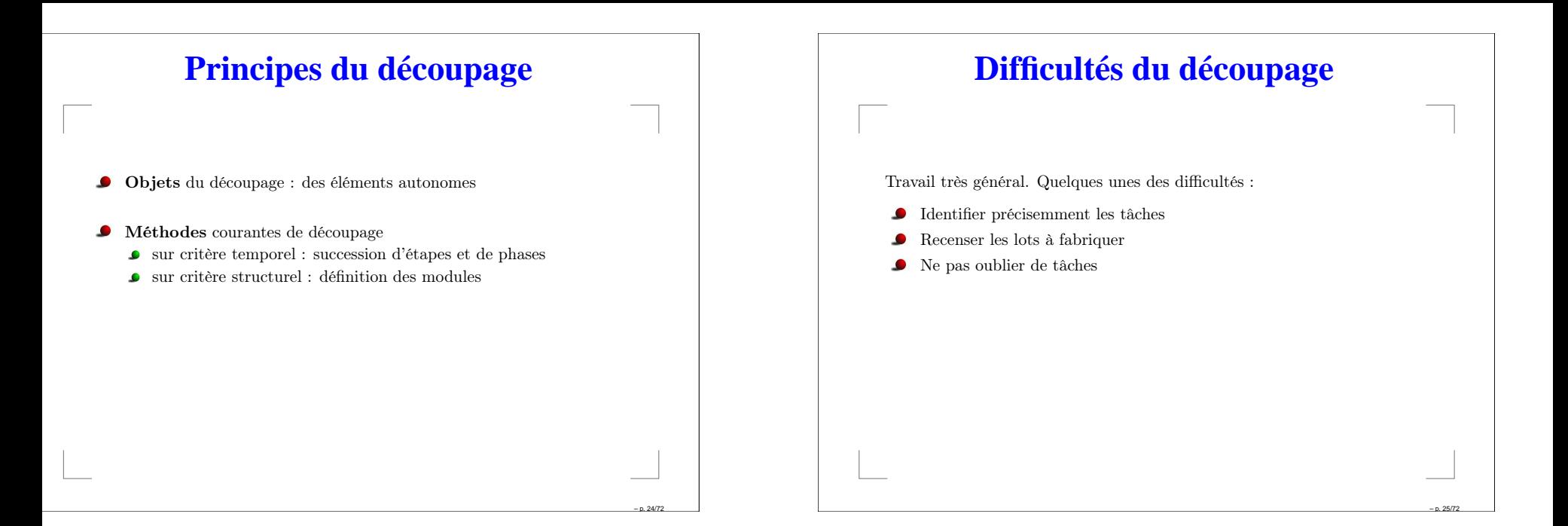

p. 26/72

### **Choisir une méthode de découpage**

Méthodes générales

1. PBS (Product Breakdown Structure)

2. WBS (Work Breakdown Structure)

3. OBS (Organisation Breakdown Structure)

 $\bullet$ Méthode plus spécifique, caution pour une communauté : ex : Norme de conduite de projet AFNOR Z67-101

- $\bullet$ Méthodes de conception spécifique métier : Exemple dévéloppements informatiques :
	- **A** Merise
	- SADT
	- UML

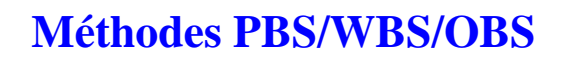

- PBS : vue hiérarchique des composants, parties, sous-parties, nécessaires à la construction du produit.
- WBS : division hiérarchique du travail global à réaliser en *work* packages, qui peuvent être estimés, <sup>p</sup>lanifiés, et affectés à un responsable (personne ou service).
- OBS : hierarchie de l'organisation qui mène le projet, qui permet. de mettre en relation PBS avec WBS pour identifier les responsabilités vis-à-vis des work-packages.

 $-$  p. 27/72

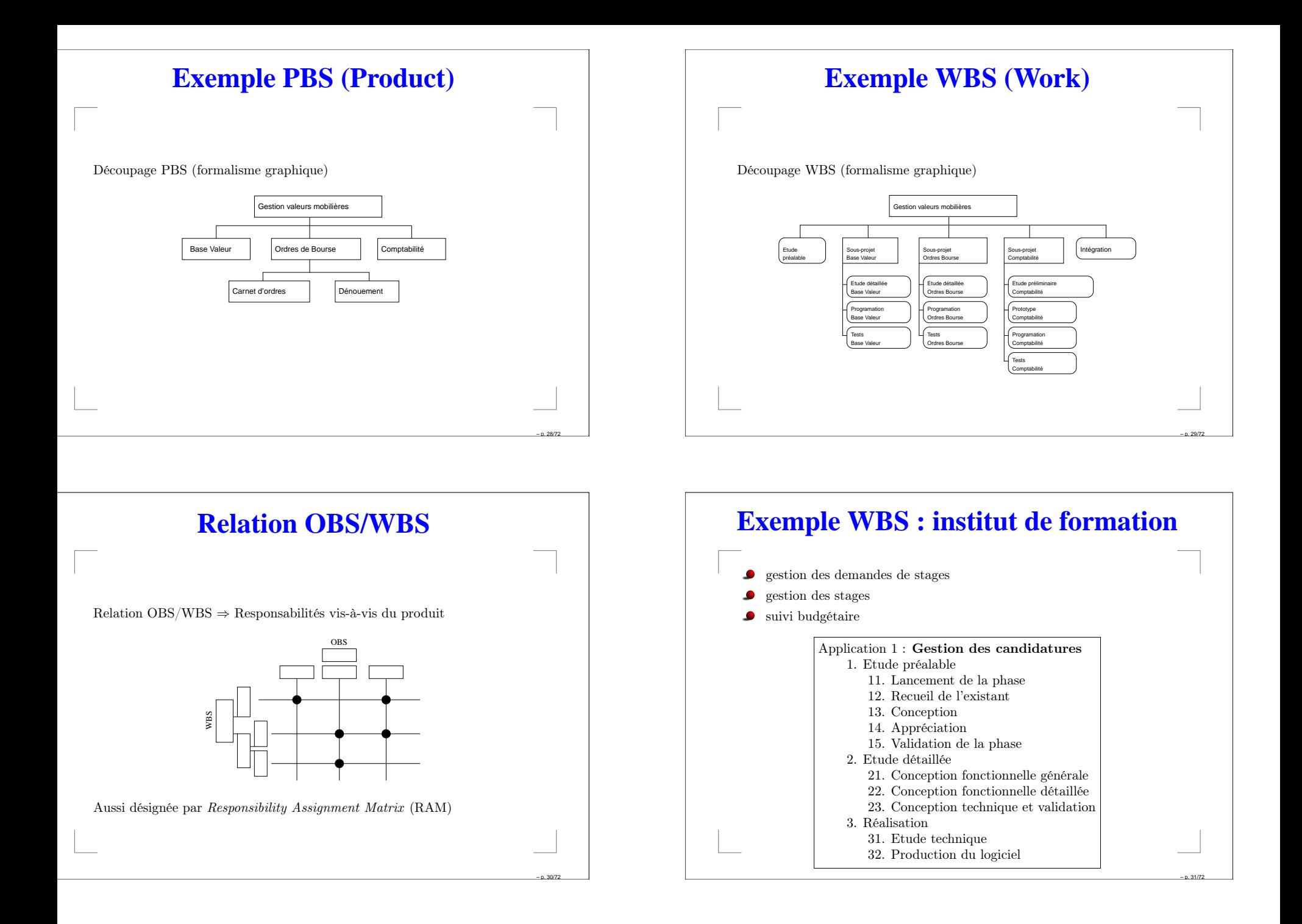

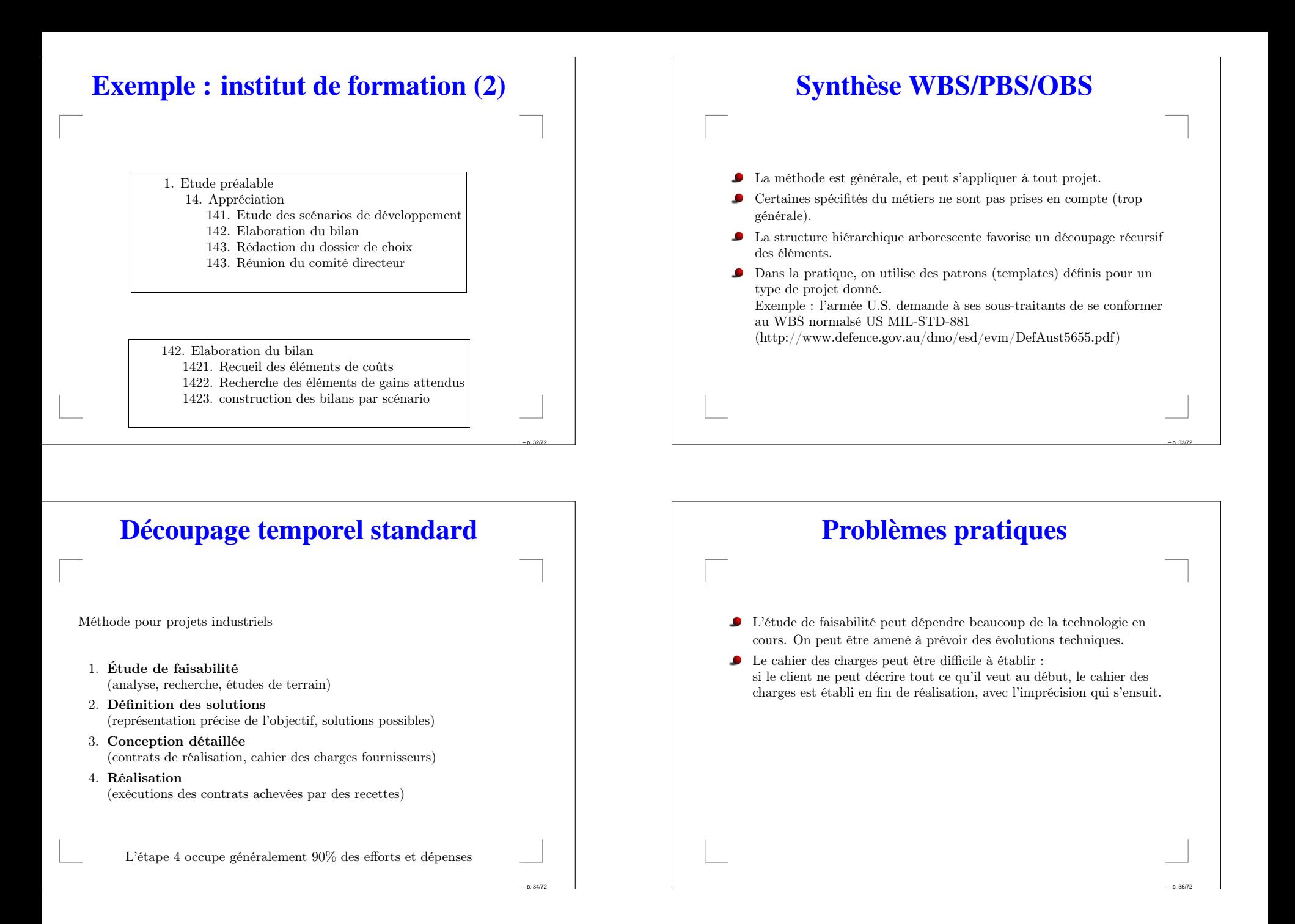

# **Norme AFNOR**

Norme Z67-101 "recommandations pour la conduite de projets informatiques" <sup>s</sup>'inspire de la méthode Merise et normalise le découpage du processus de développement.

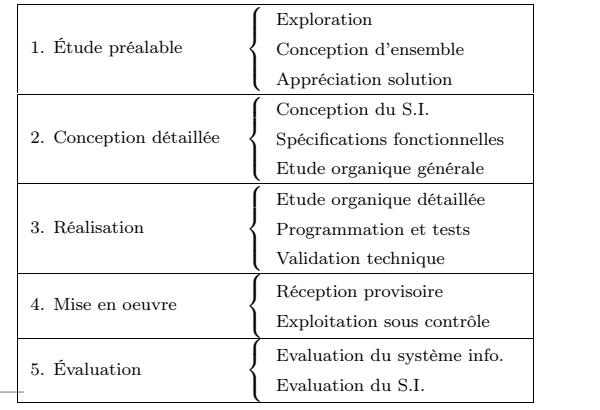

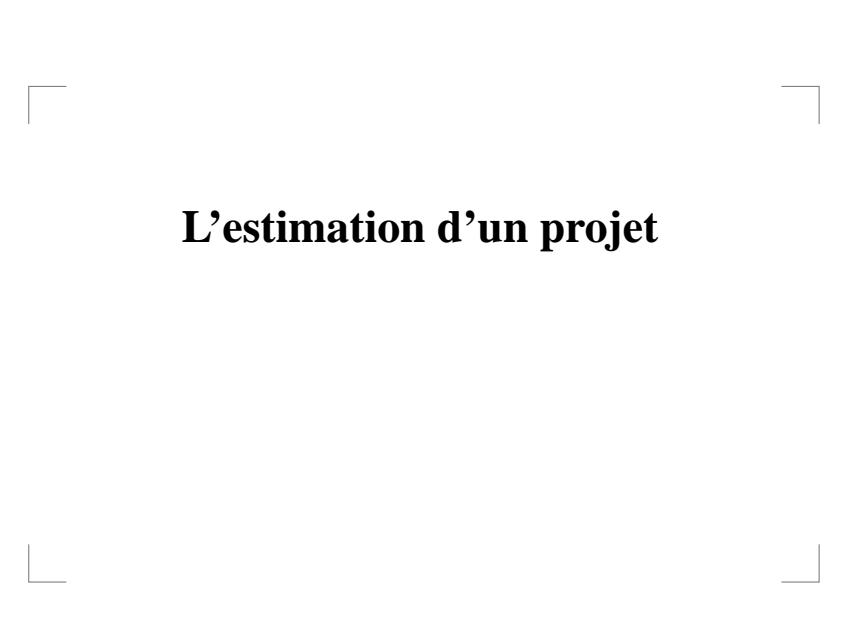

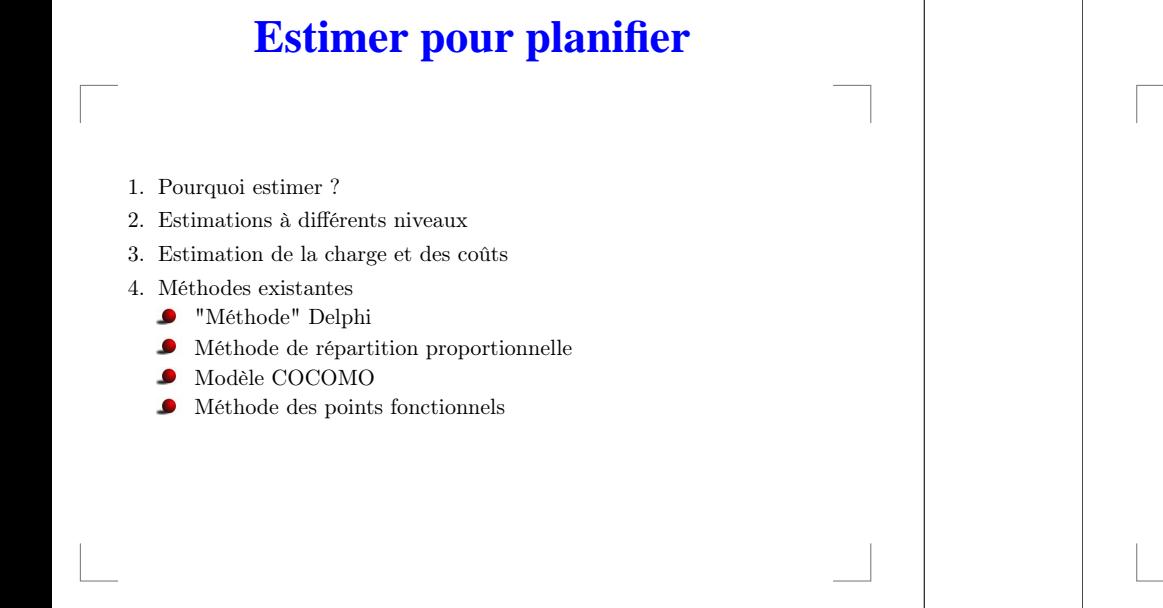

p. 36/72

p. 38/72

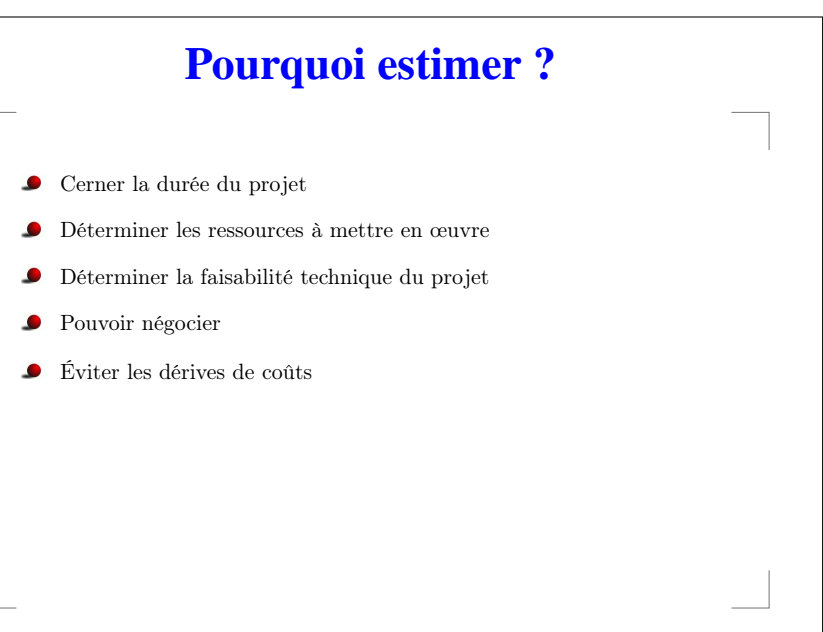

 $- p. 37/72$ 

p. 39/72

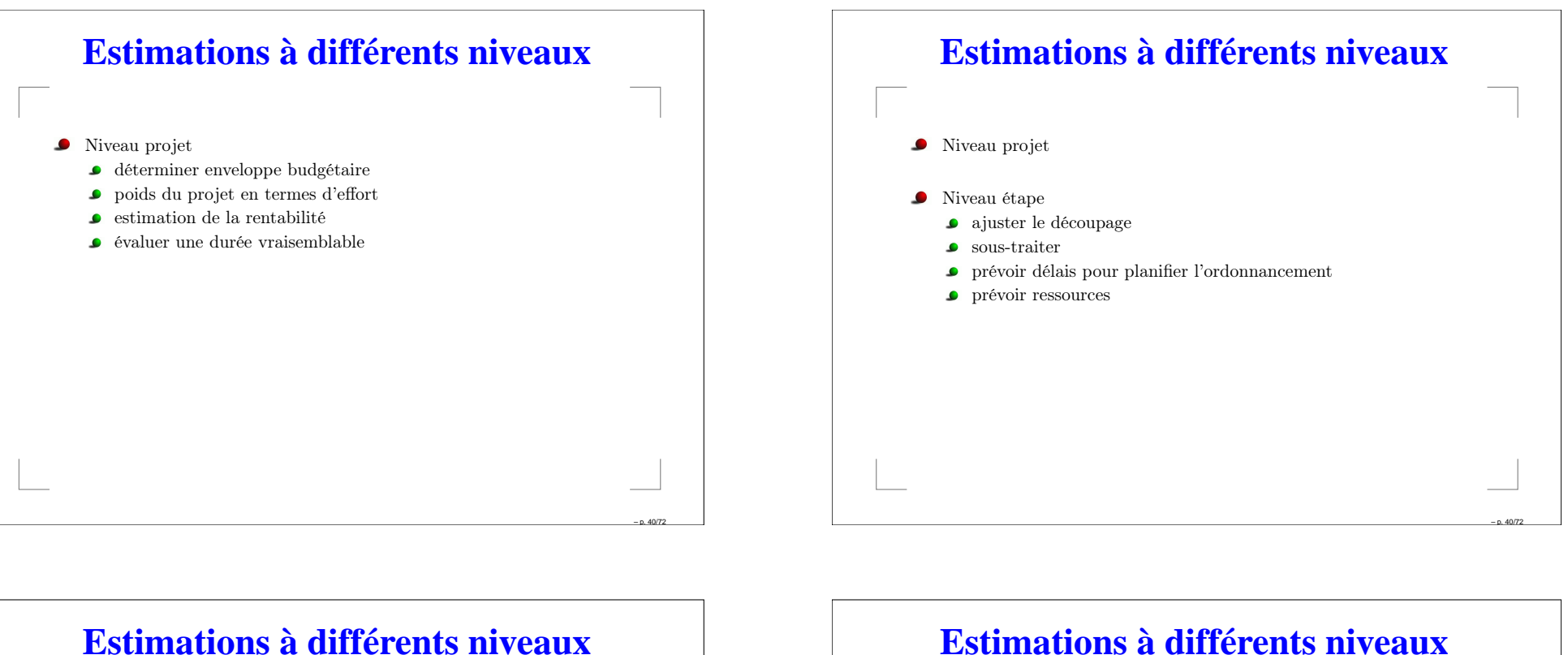

 $- p.40/72$ 

Niveau projet

Niveau étape

- Niveau phase
	- planification précise
	- calendrier des fournitures intermédiaires
	- prévoir suivi de projet
	- prévoir les montées/baisses en charge

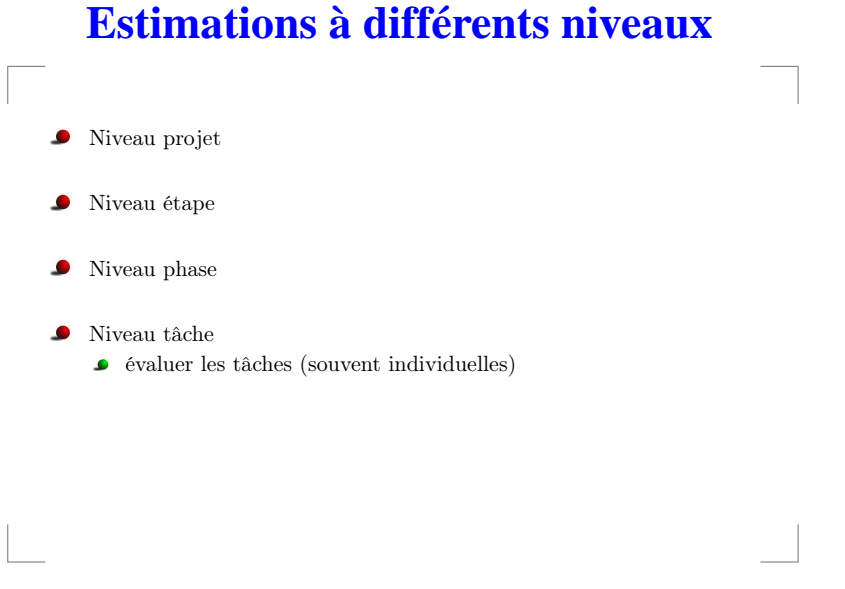

 $- p. 40/72$ 

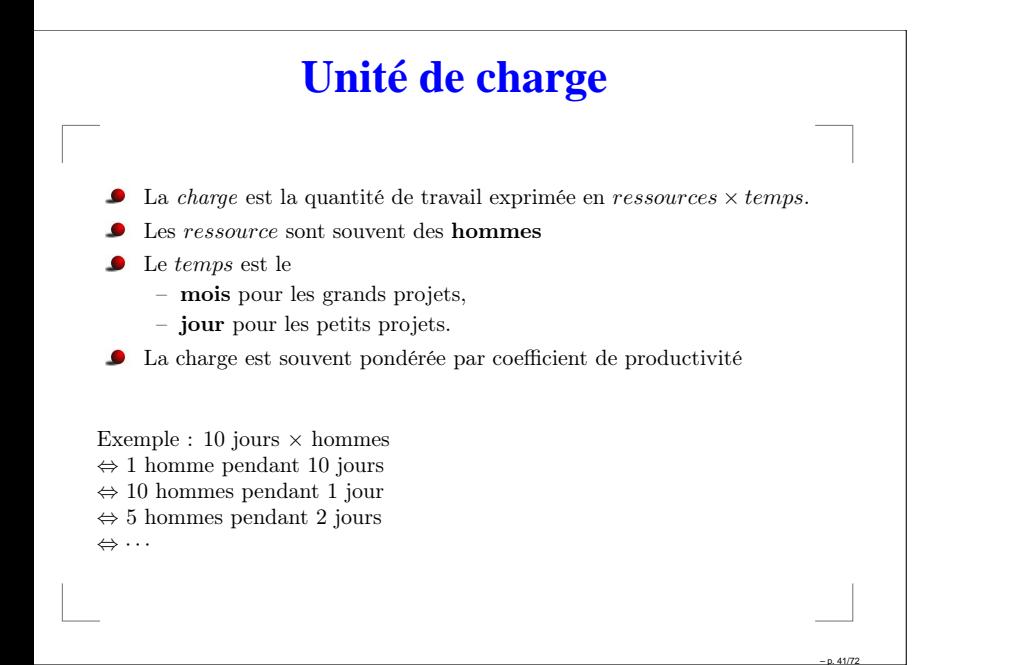

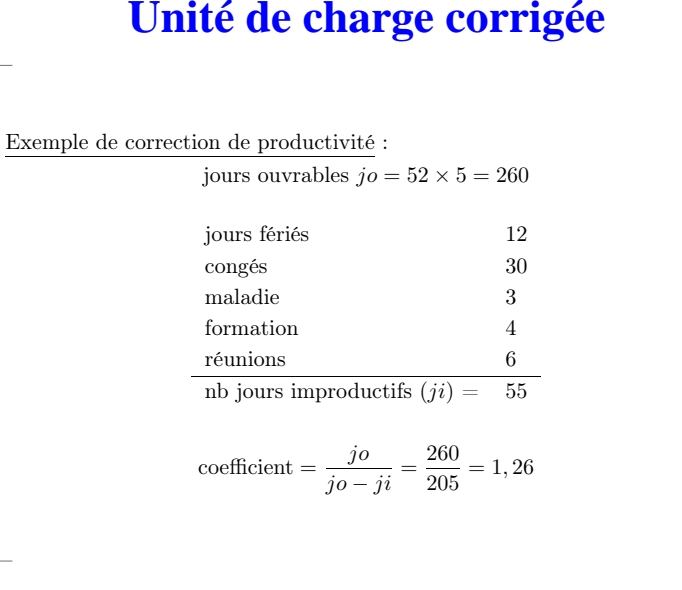

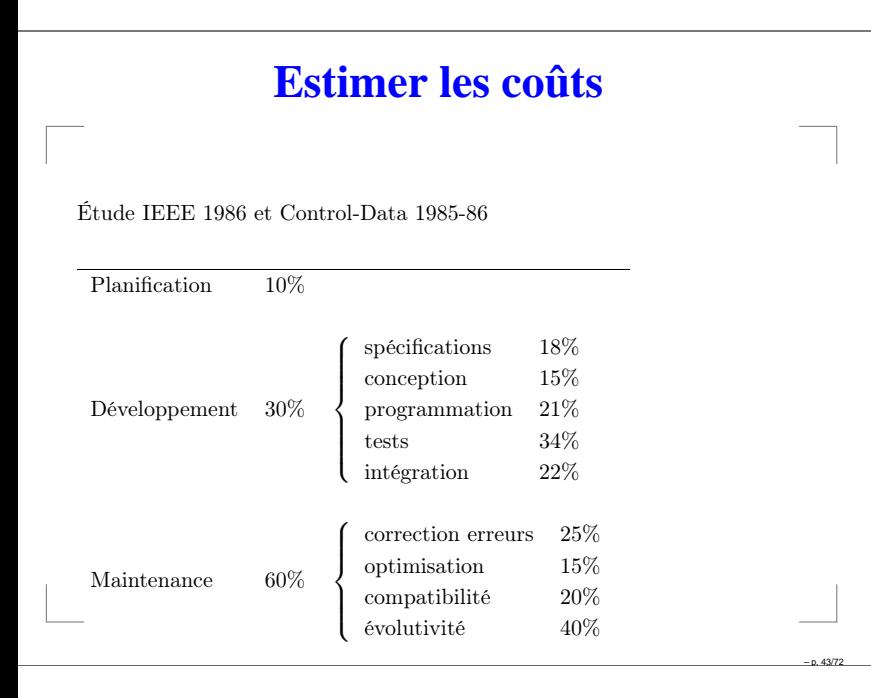

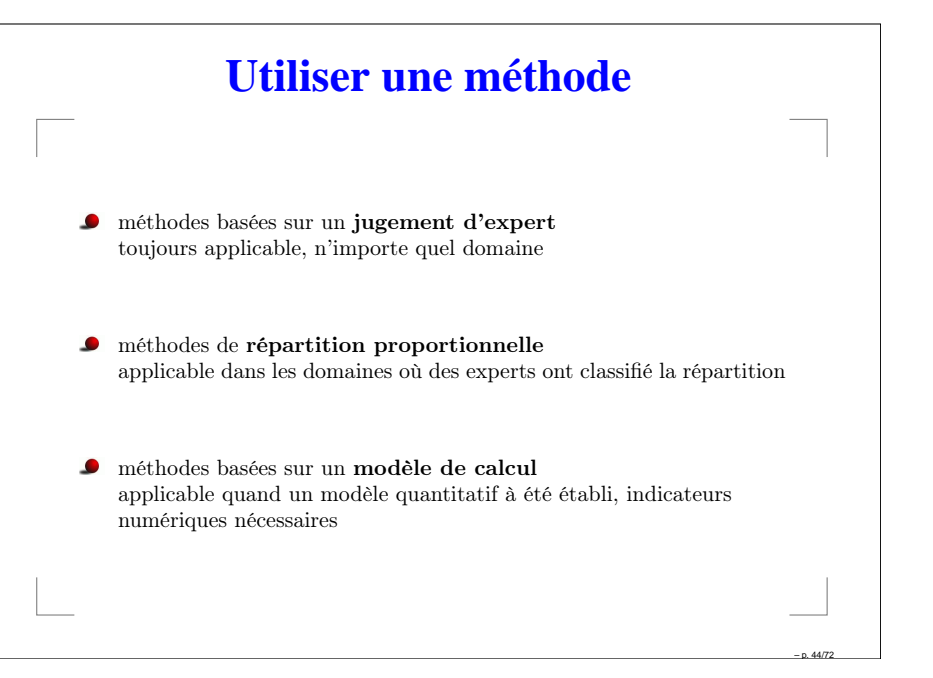

 $- p. 42/72$ 

# **"Méthode" Delphi**

- Chaque expert donne anonymement une estimation
- $\bullet$ Les résultats sont rassemblés et exposés au groupe
- Chaque expert argumente sur son estimation  $\bullet$
- Les experts <sup>s</sup>'accordent sur une estimation consensuelle

## **Méthode de répartition proportionnelle**

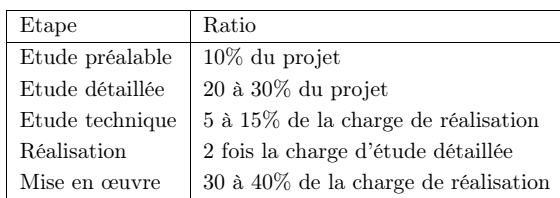

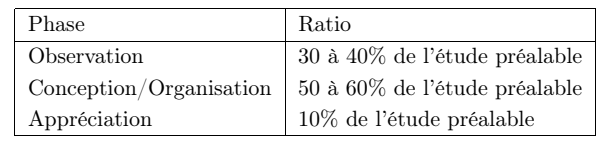

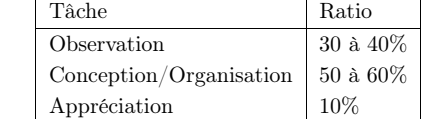

p. 46/72

p. 48/72

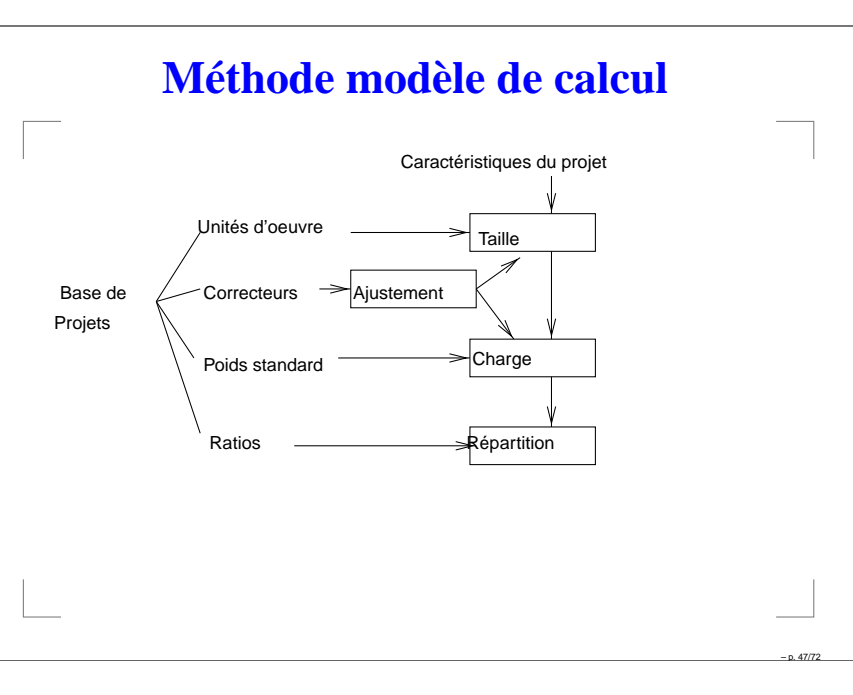

p. 45/72

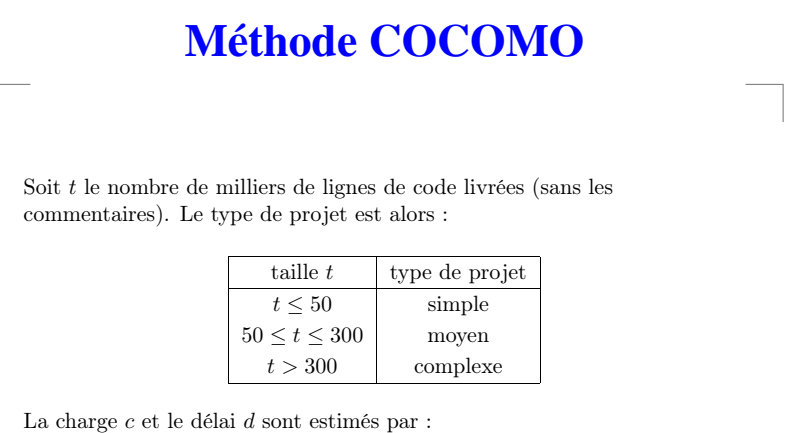

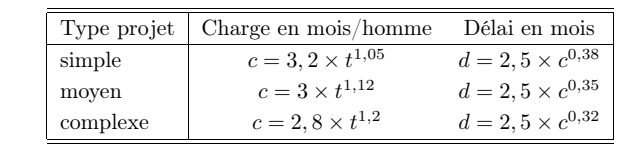

#### **Facteurs correcteurs COCOMO**

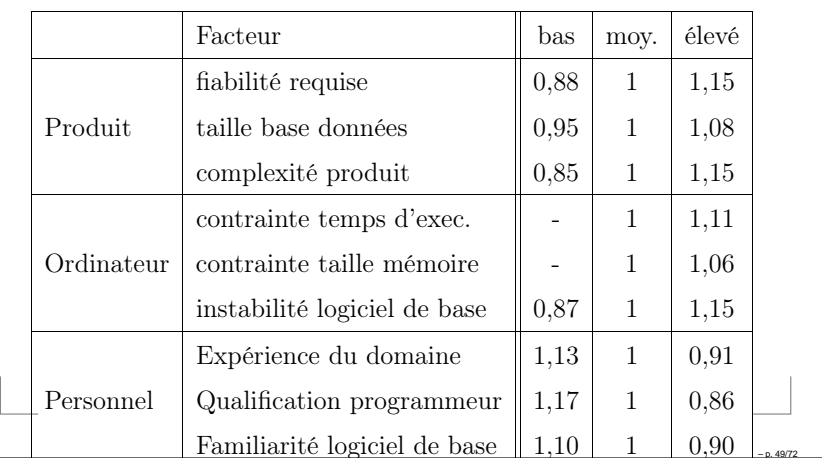

### **Méthodes des points fonctionnels**

Estimation à partir des fonctions du futur système Trois degrés de complexité (faible/moyen/élevé) Cinq type d'unité d'œuvre

> Groupe de logique de données internes Groupe logique de données externes EntréeSortie Interrogations

Évaluation en trois étapes :

- 1. calcul de la taille
- 2. ajustement de la taille

3. transformation du nombre de points de fonction en charge

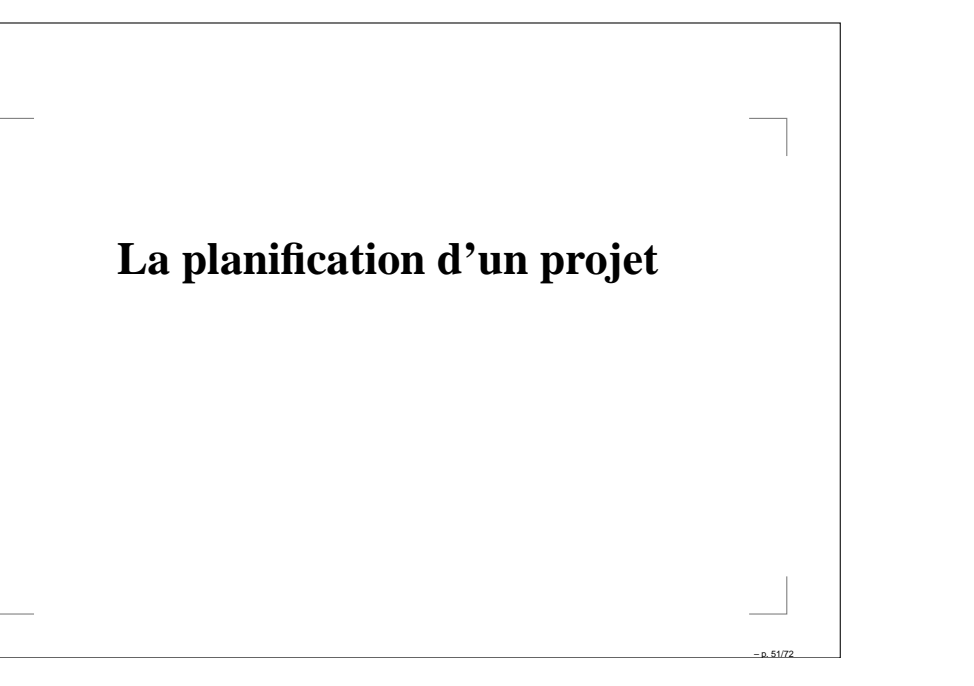

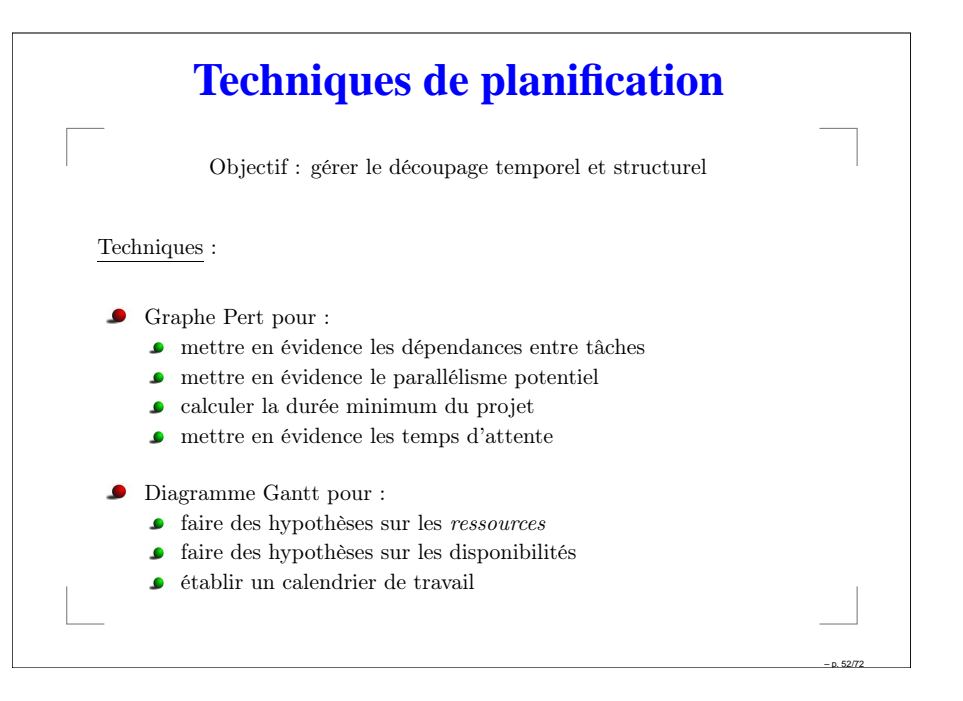

p. 50/72

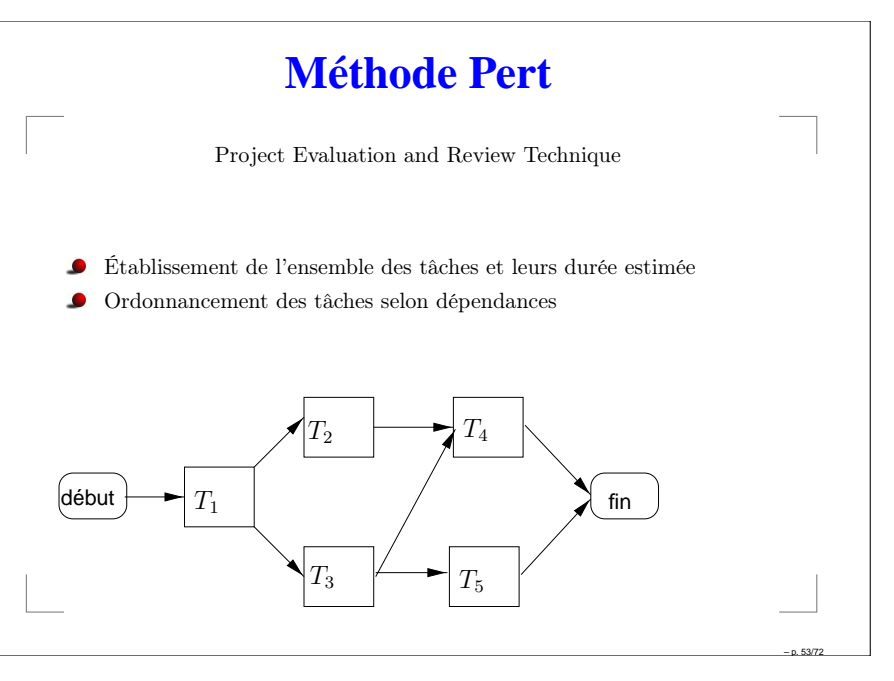

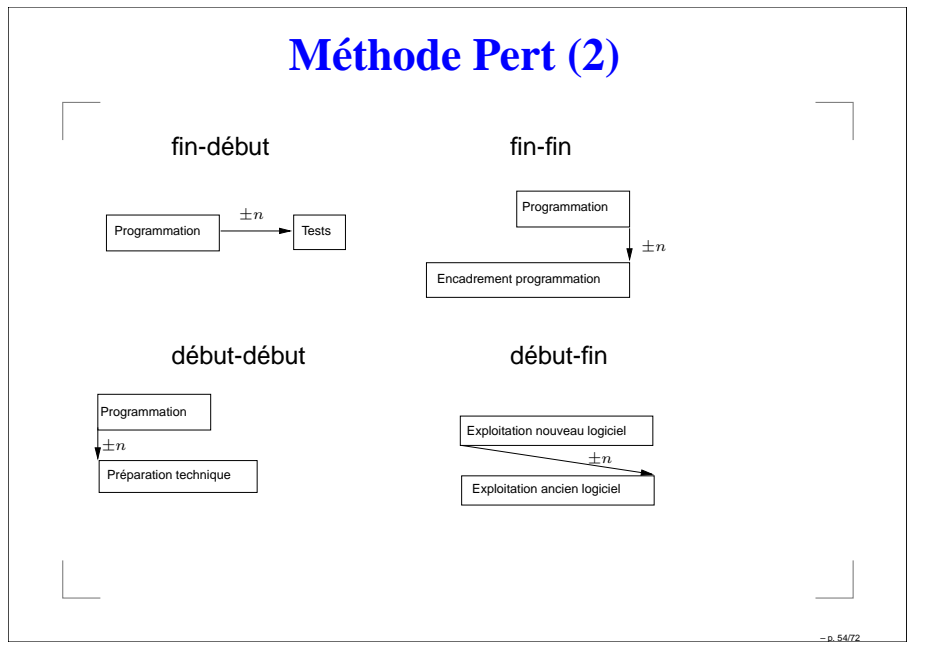

\*

p. 56/72

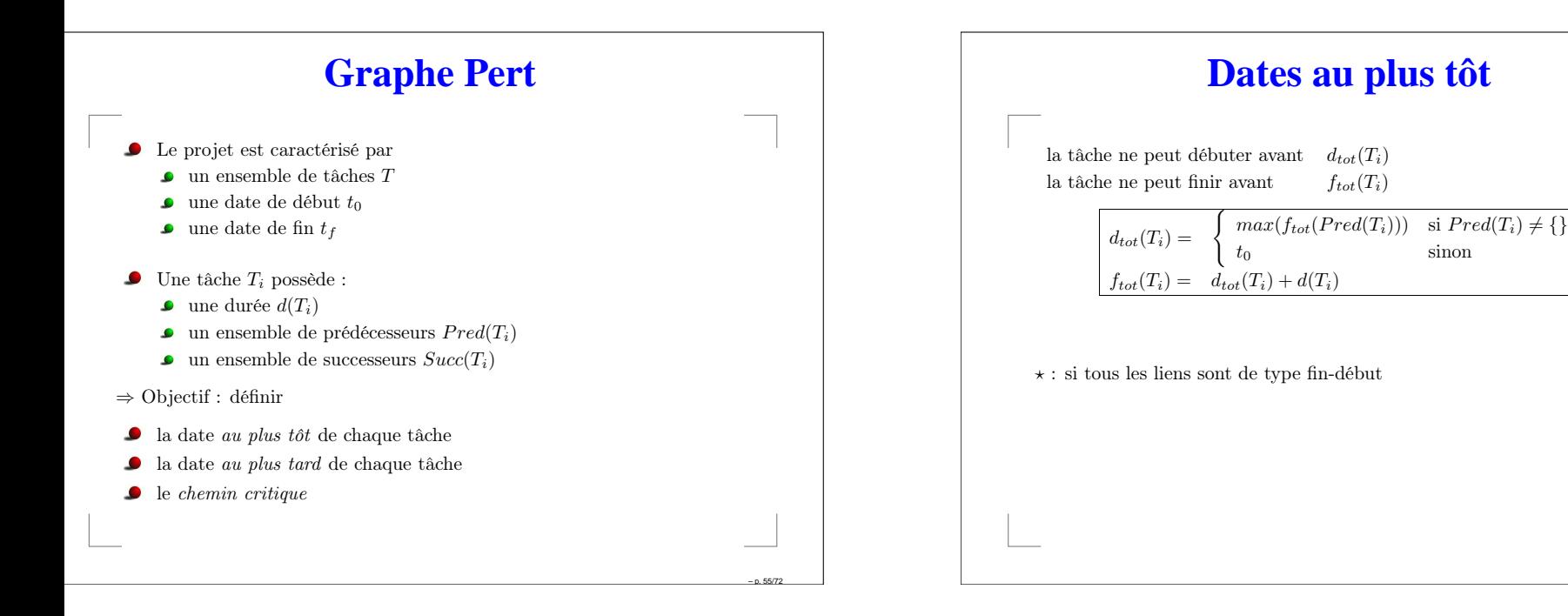

#### **Dates au plus tard** la tâche doit débuter au plus tard à  $d_{tard}(T_i)$ la tâche doit finir au plus tard à  $f_{tard}(T_i)$  $f_{tard}(T_i) = \begin{cases} min(d_{tard}(Succ(T_i))) & \text{si } Succ(\overline{T_i}) \neq \{\} \\ t_f & \text{sinon} \end{cases}$  $d_{tard}(T_i) = f_{tard}(T_i) - d(T_i)$ rk.  $\star$  : si tous les liens sont de type fin-début **Exemple dates au plus tôt** 0 | $T_1$  |3 3 37344 | | | | | 4 2 $T_{2}$  $T_{5}$  $\scriptstyle T_3$  $\frac{1}{3}$  10 10  $T_4$  12 début7Remarquer la tâche  $T_5$  avec plusieurs prédécesseurs :  $d_{tot}(T_5) = max(\lbrace f_{tot}(T_2); f_{tot}(T_3) \rbrace)) = max(\lbrace 7, 10 \rbrace) = 10$

p. 57/72

# **Exemple dates au plus tard**

Supposons  $t_f = 15$  (estimation de la fin du projet)

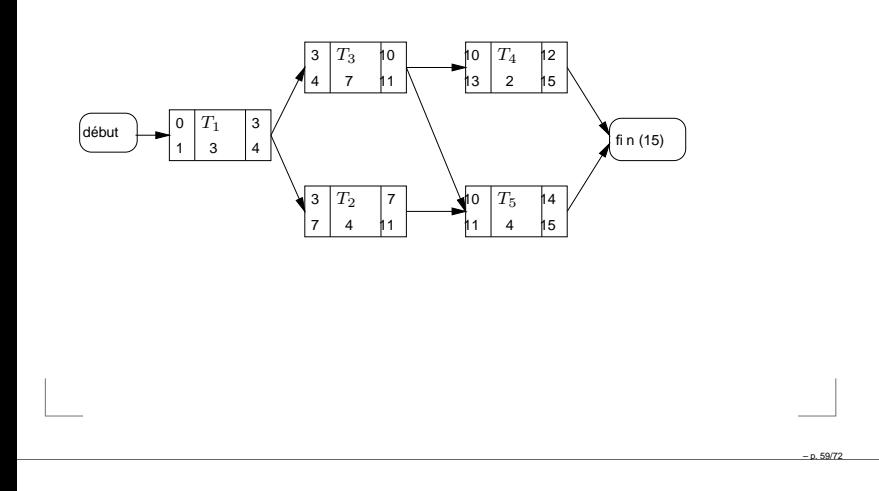

#### **Marges et chemin critique** • Marge (de manœuvre) :  $m(T_i) = d_{tard}(T_i) - d_{tot}(T_i)$  $= f_{tard}(T_i) - f_{tot}(T_i)$ • Chemin critique : chemin tel que la somme des marges est minimale • Cas particulier avec uniquement liens fin-début Chemin critique <sup>⇔</sup> Chemin le <sup>p</sup>lus long fin (15) 0 |  $T_1$  | 3 372 15  $\scriptstyle T_3$  $\frac{1}{3}$  10 10  $T_4$  12 début131111 | 3 | 4 4 $T_{\rm 1}$ 11431

fin (14)

p. 58/72

p. 60/72

Ici : le chemin critique est  $\{T_1; T_3; T_5\}$ 

4

7

 $\scriptstyle T_2$ 

4 11 11 14

7

11 11 15

 $T_2$  |7|  $\sqrt{10}$  | $T_5$  |14

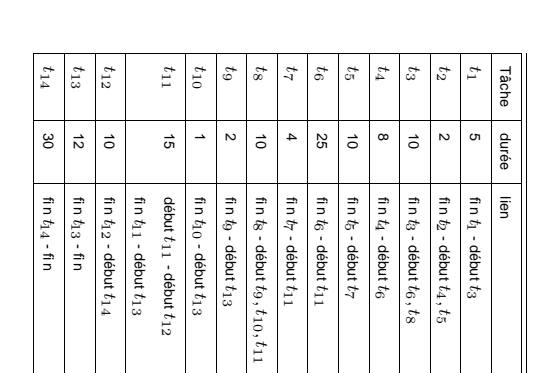

Exercice g raphe Pert

p. 63/72

# **Pert Probabiliste** Inclure risque et incertitude dans la durée

- J Durée d'une tâche considérée comme une variable aléatoire La durée totale est une variable aléatoire Conditionsnombre suffisant de tâches ordre de grandeur semblables pour les durées
	- $\bullet$ indépendances entre durées des tâches
- La durée probable obéit à une loi de distribution normale (Laplace-Gauss)
- Trois paramètres : opt : durée optimiste
	- pes : durée pessimiste
	- vrai: durée vraisemblable

p. 62/72

p. 64/72

#### **Pert probabiliste (2)**

Pour une tâche :

– p 61/72

Calculer la durée probable d'une tâche i :

$$
prob_i = \frac{opt_i + 4 \, vrai_i + pes_i}{6}
$$

Mesurer l'incertitude de l'estimation en calculant l'indicateur de dispersion de la durée de la tâche i:

$$
d_i = \frac{pes_i - opt_i}{6}
$$

### **Pert probabiliste (3)**

- Pour un chemin constitué des tâches  $\{1; 2; ...; n\}$
- Mesurer la durée estimée du chemin

$$
D = \sum_{i=1}^{n} prob_i
$$

Mesurer l'écart-type de l'estimation pour le chemin :

$$
E = \sqrt{\sum_{i=1}^{n} d_i^2}
$$

### **Pert probabiliste (4)**

Obtenir la durée du chemin avec une probabilité p :

 $\mathcal{D}(p) = D + E \times G(p)$ 

où G est la fonction associée <sup>à</sup> la loi normale (extrait) :

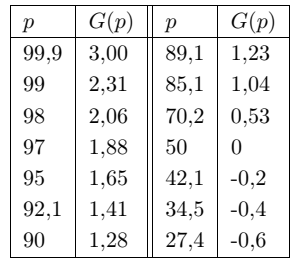

# **Pert probabiliste (4)** Exemple : Les estimations sont  $D = 100$  et  $E = 15$ .

La durée probable <sup>à</sup> 90% est

 $\mathcal{D}(90) = 100 + 15 \times G(90)$  $= 100 + 15 \times 1,28$  $\approx 119$ 

La durée probable <sup>à</sup> 70% est

 $\mathcal{D}(60) = 100 + 15 \times G(70)$  $= 100 + 15 \times 0, 53$  $\approx 108$ 

La probabilité de terminer en 90 jours est

90 $0 = 100 + 15 \times G(p)$  $G(p) = -10/15 = -2/3$ 

p. 66/72

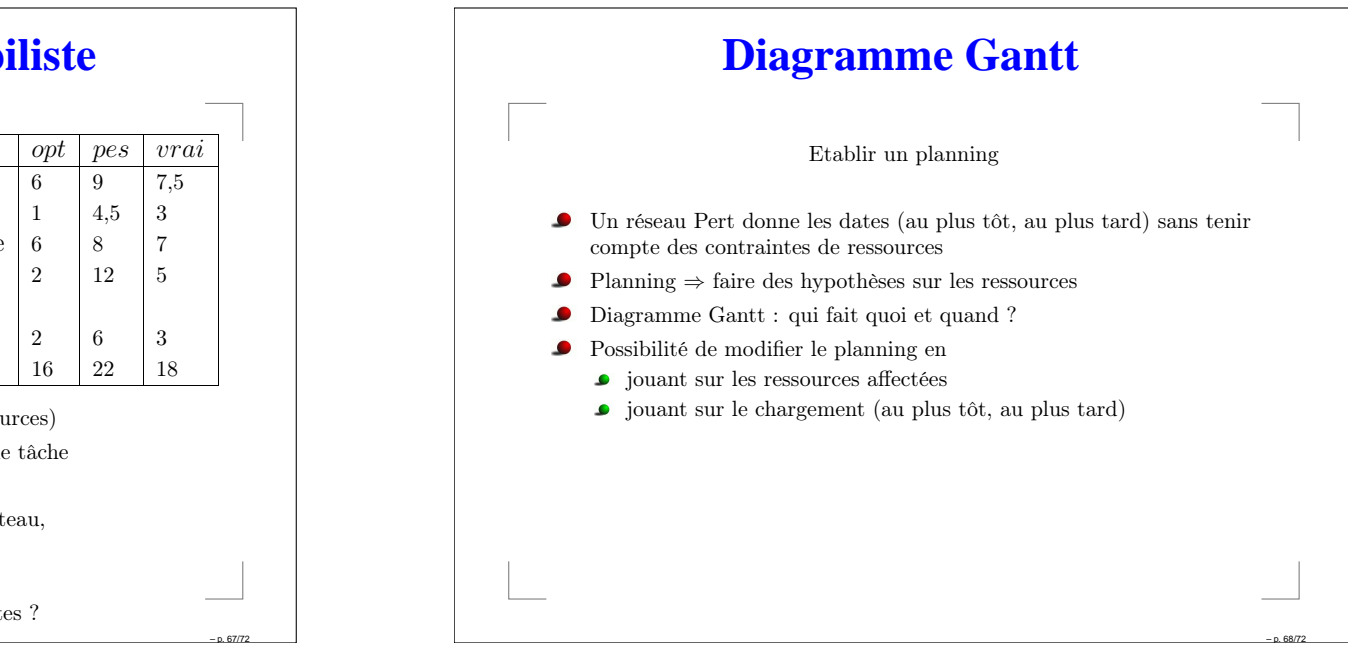

# **Exercice Pert probabiliste**

p. 65/72

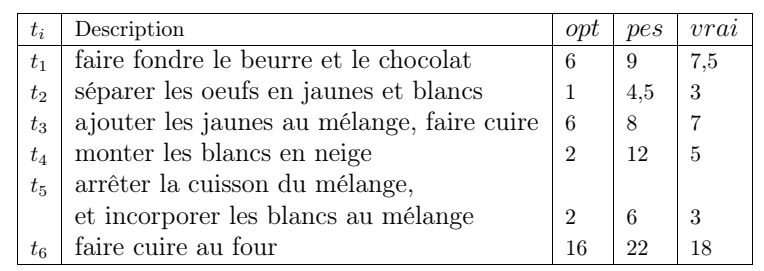

- 1. Tracer le graphe PERT (sans contrainte de ressources)
- 2. Calculer la durée probable, l'écart-type de chaque tâche
- 3. Déterminer le chemin critique
- 4. Quelle est la durée estimée de préparation du gâteau,
	- avec une probabilité de 90% ?
	- avec une probabilité de 95% ?

5. Quelle est la probabilité de terminer en 37 minutes ?

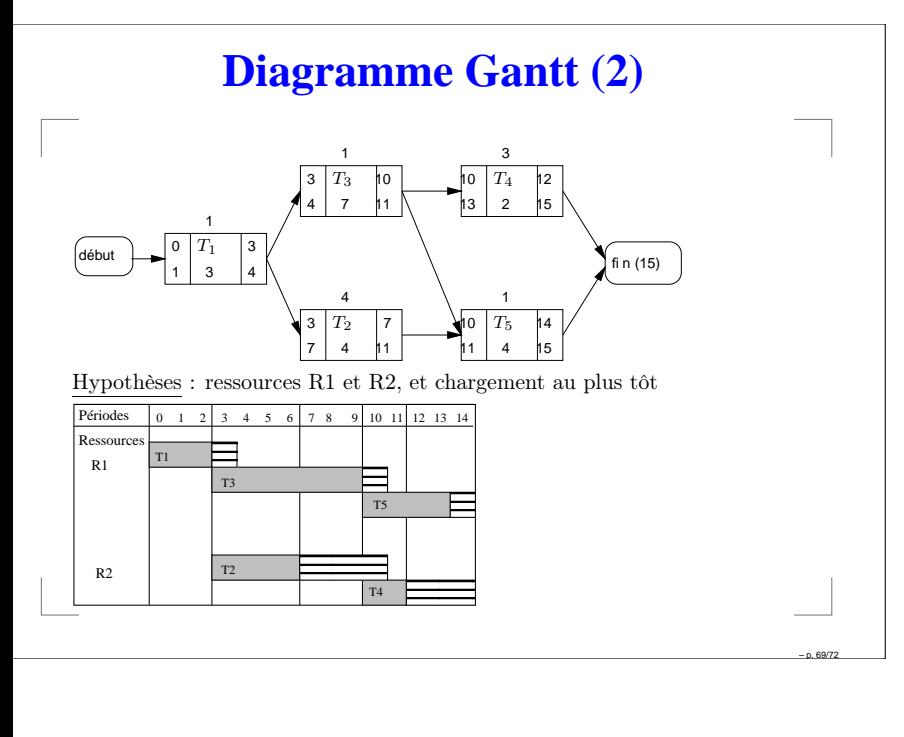

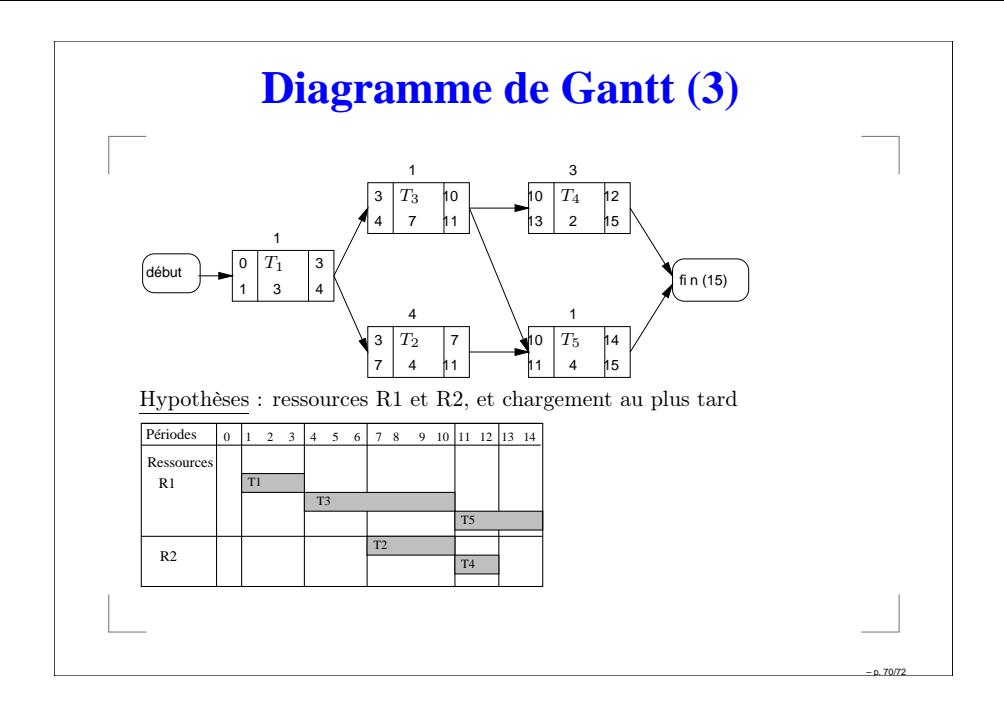

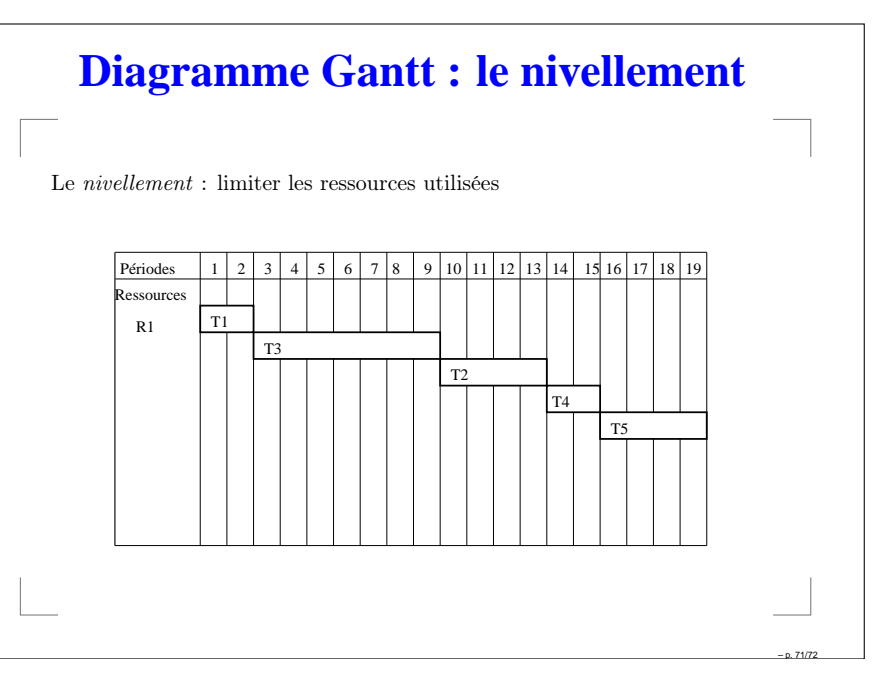

#### **Diagramme Gantt : le lissage** Le *lissage* : répartir l'utilisation d'une ressource dans le temps ׅ֘֒ ֺׅׅ֝֬֝ = R2 (50%) Ressource Périodes R1 1 2 3 4 5 6 7 8 9 10 11 12 13 14 T3 T<sub>5</sub> T2 T4T1

p. 72/72